# Redes Sem Fios

Para além da rede EDUROAM, o ISR possui outras redes sem fios próprias, enquadradas na infraestrutura informática do ISR, que cobrem a maioria dos laboratórios, disponibilizando endereçamento e recursos locais.

Para o efeito, existem 5 Access Points instalados em pontos estratégicos do edíficio.

## ISR

A rede ISR disponibiliza endereçamento e recursos locais, na gama 10.231.0.0/16.

Relativamente a configurações técnicas, as definições a utilizar para acesso à rede, são as seguintes:

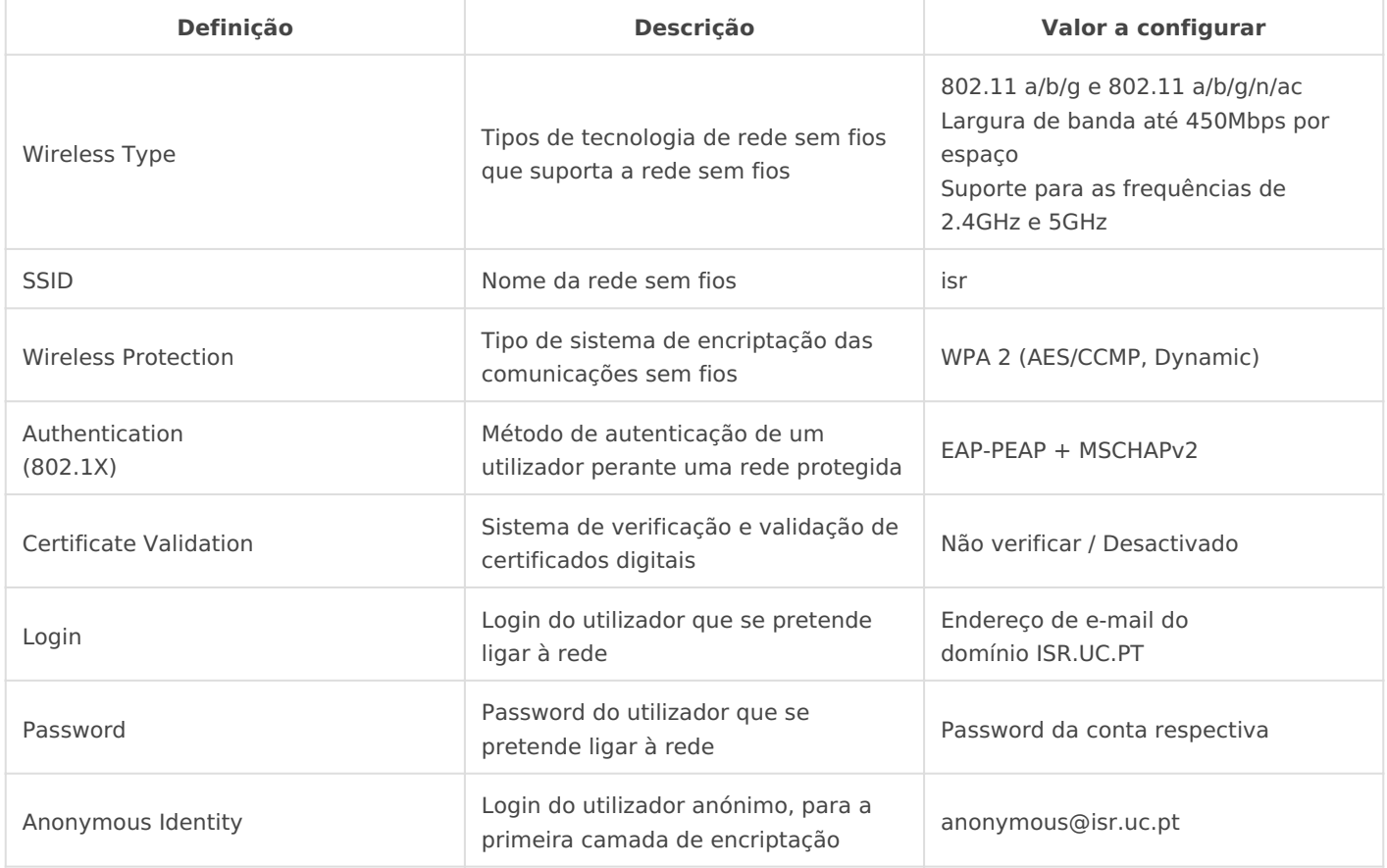

Em caso de dificuldade, poderão contactar o serviço de Helpdesk.

### ISR-Robots

A rede ISR-Robots disponibiliza endereçamento e recursos locais, na rede deverá ser utilizada, em situações em que se pretende fazer test suporte  $802.1X$ , como por robothspongliancestic.

Relativamente a configurações técnicas, as definições a utilizar para seguintes:

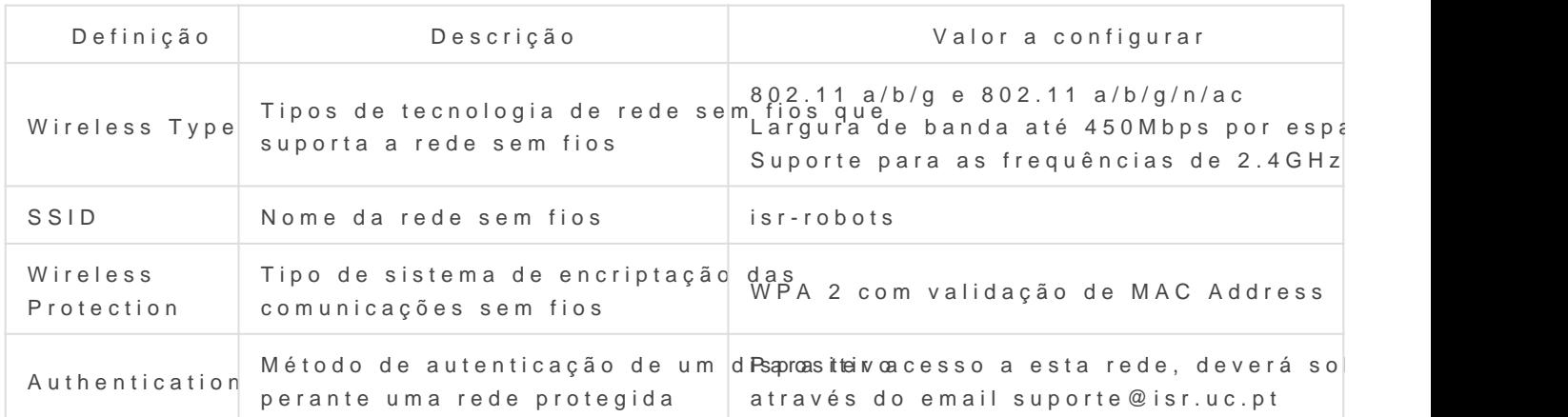

#### EDUROAM

A rede sem fios da UC integra a rede Eduroam e pode ser utilizada po estudantes e funcionários que possuam uma conta de correio electróni em qualquer outra instituição que tenha aderido à rede Eduroam. Do m da UC, quando em visita a instituições Eduroam, em Portugal ou no es acesso às respectivas redes sem fios sem qualquer alteração na confi equipamentos.

A rede EDUROAM está disponível nas principais zonas públicas do DE

A utilização da rede sem fios da UC é regulamentada pelas regras de RCTS e pela legislação aplicável.

NOTA TÉCNICA IMPORTANTE: Caso utilize uma conta de autenticação desactivar a opção de verificação dos certificados de encriptação.

## Ficheiros de apoio à configuração para dis X e iOS

- [isr-wifi-eduroam-mschap.m](https://helpdesk.deec.uc.pt/api/v1/attachments/283)obileconfig
- [isr-wifi-eduroam-mschap.m](https://helpdesk.deec.uc.pt/api/v1/attachments/284)obileconfig

Revision #4 Created 2 June 2022 11:24:48 by Rafael Ribeiro Updated 9 June 2022 14:08:04 by Rafael Ribeiro